# Tehnici de programareAplicații ale recursivității

ovidiu.banias@aut.upt.ro

# Recursivitate

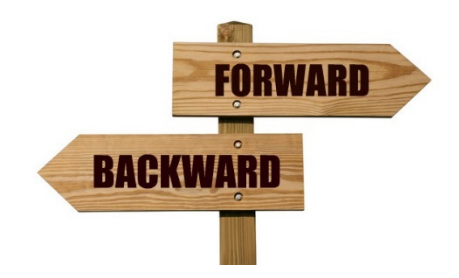

#### *Backtracking Recursiv*

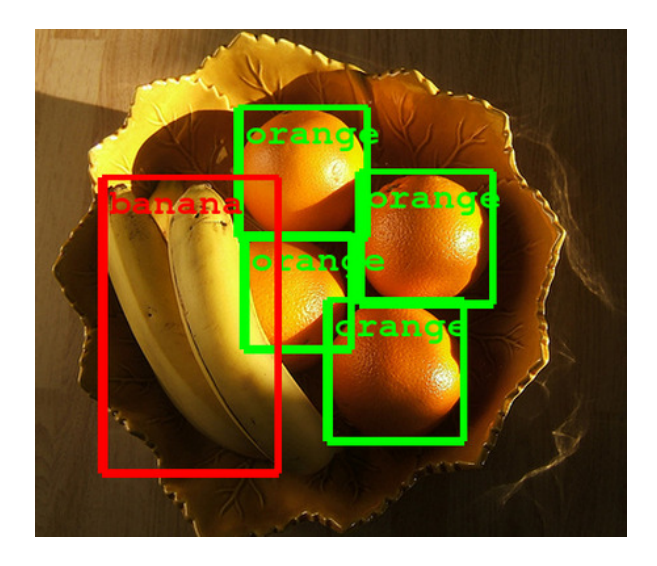

#### *Procesare de imagini*

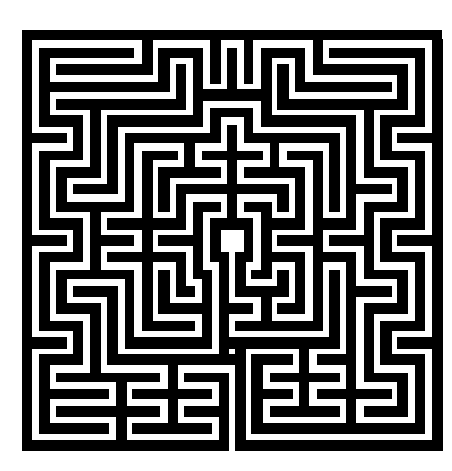

*Iesire din labirint*

# Backtracking recursiv

#### *Recursiv Iterativ*

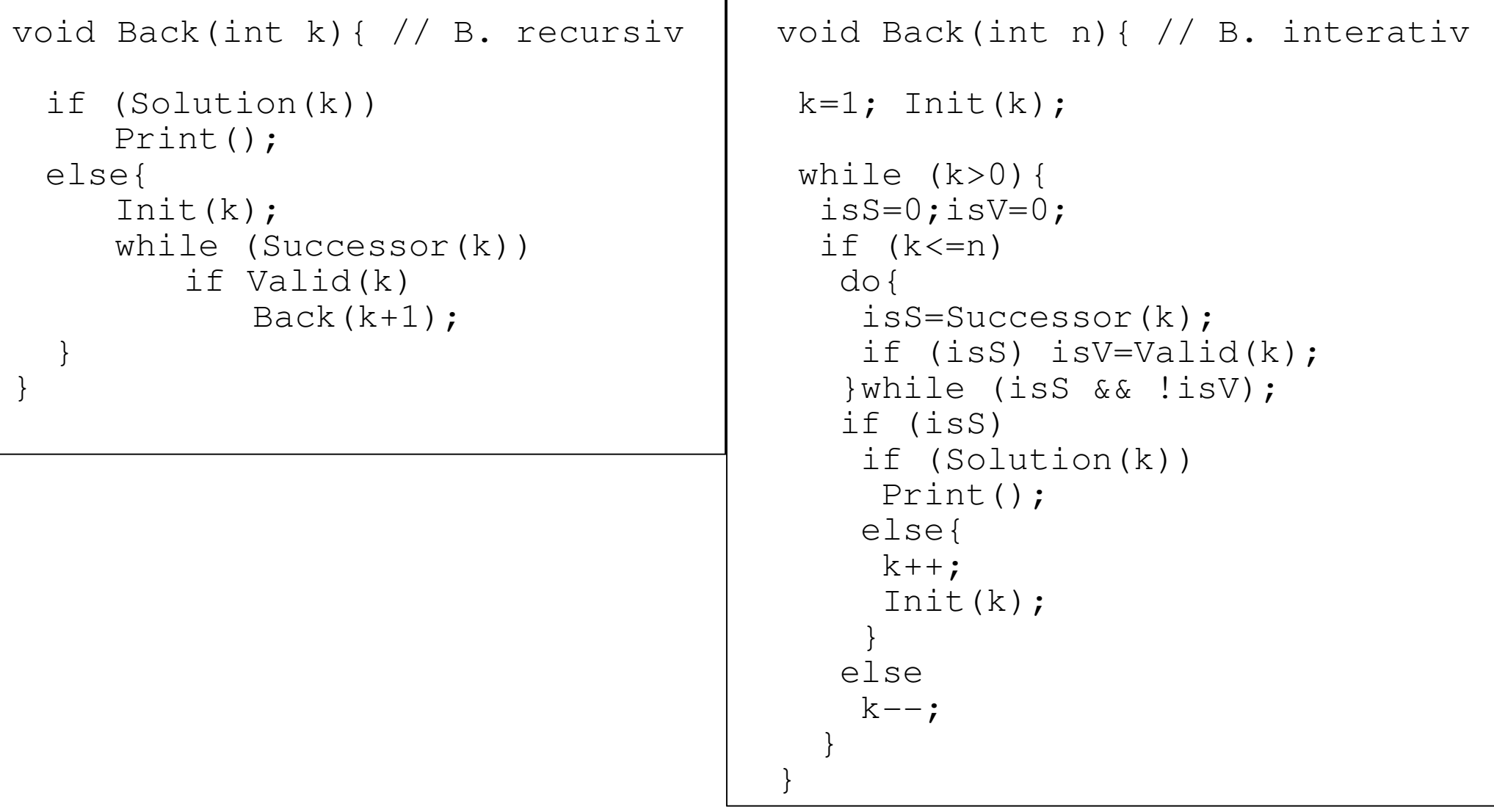

# Recursivitate. Tehnica FILL

**Problemă**: Se dă o matrice binară şi un punct **P** în matrice de coordonate (i,j). Valorile **1** delimitează o suprafaţă închisă, iar valorile **0** se află fie în interiorul suprafeţei închise, fie în exteriorul ei. Ştiind că punctul **P** se află în interiorul unei suprafeţe închise (împrejmuită de valori **1**), să se umple toată suprafaţa cu **1**.

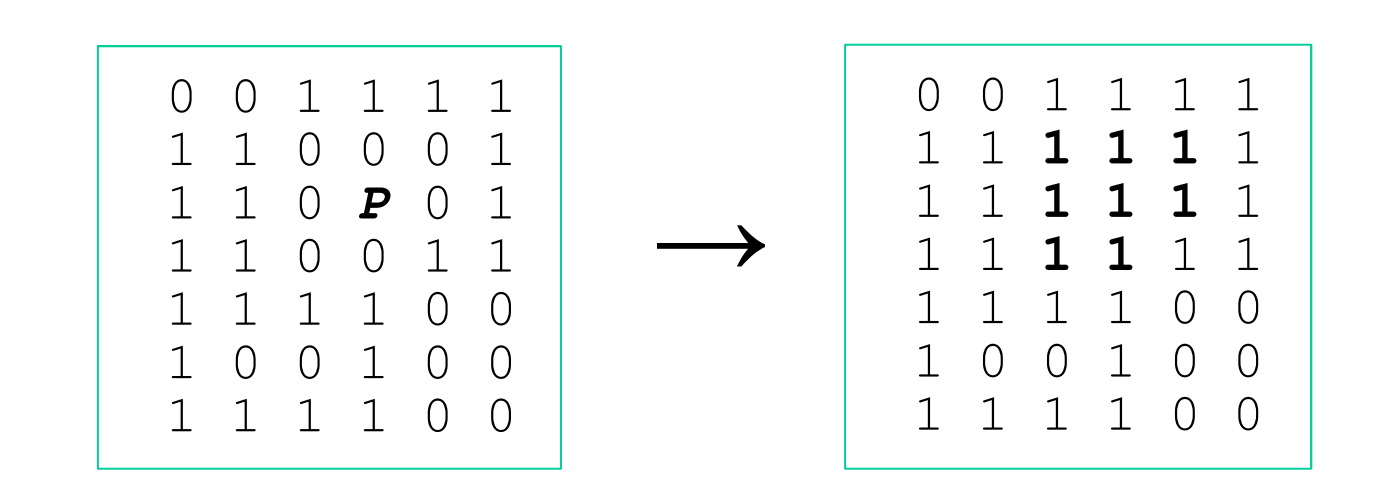

#### **Observaţii**:

Pornind dintr-un punct **P(i,j)**, se pot face maxim 4 deplasări :

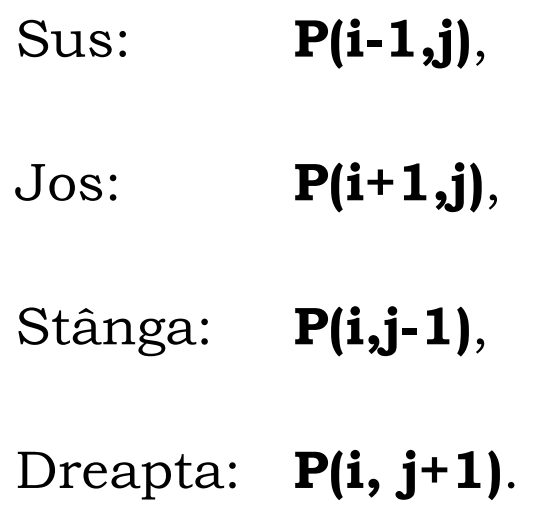

- Face sens deplasarea doar într-un punct cu valoarea 0
- Umplerea suprafeţei se poate face numai în paşi succesivi
- $\blacktriangleright$ Umplerea punctelor adiacente lui P se face recursiv

## Recursivitate. Tehnica FILL

```
void FILL(int i, int j){ // FILL/umplere recursivaif (!a[i][j]){a[i][j]=1; //umple
        FILL(i-1,j); //sus

FILL(i,j+1); //dreaptaFILL(i+1,j); //jos
        {\tt FILL}(i,j-1); //stanga
    }}
```
- $\blacktriangleright$ Poate fi utilă bordarea matricii cu valori 1 – pentru a nu ieşii din matrice
- $\blacktriangleright$ Perechi (i,j) reprezentând punctul curent expandabil, sunt puse/scoase din stivă

## Recursivitate. Problema fotografiei

**Problem<sup>ă</sup>**: Se dă <sup>o</sup> fotografie alb-negru reprezentată printr-o matrice binară. Se cere<br>numărerea ebiecteler din fetecrefie stiind eă numărarea obiectelor din fotografie, ştiind că un obiect este format din valori de <sup>1</sup> adiacente (8 poziţii de adiacenţă N,NE,E,SE,S,SW,W,NW).

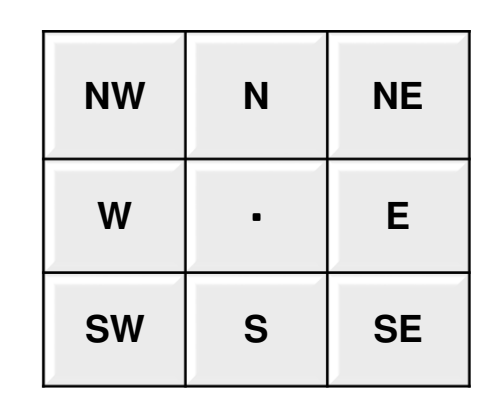

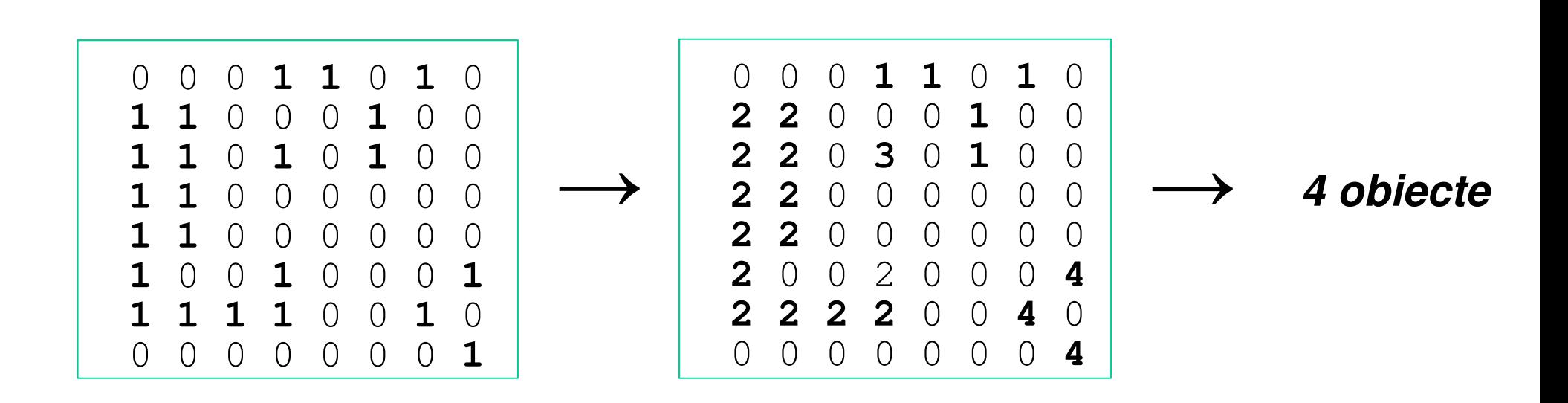

#### **Rezolvare**:

- Se parcurge matricea <sup>p</sup>ână se <sup>g</sup>ăseşte un element cu valoarea <sup>1</sup> ce nu aparţine nici unui obiect (este nemarcat)
- $\triangleright$  Pornind de la elementul găsit se expandează căutarea pe cele <sup>8</sup> direcţii – similar metodei FILL şi se marchează elementele cu valoarea <sup>1</sup>
- $\blacktriangleright$ Înainte de a repeta algoritmul, toate elementele marcate la pasu<sup>l</sup> anterior se consideră <sup>a</sup> fi componente unui singur obiect; se repetă primul pas

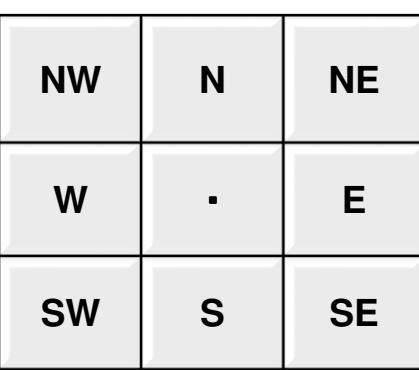

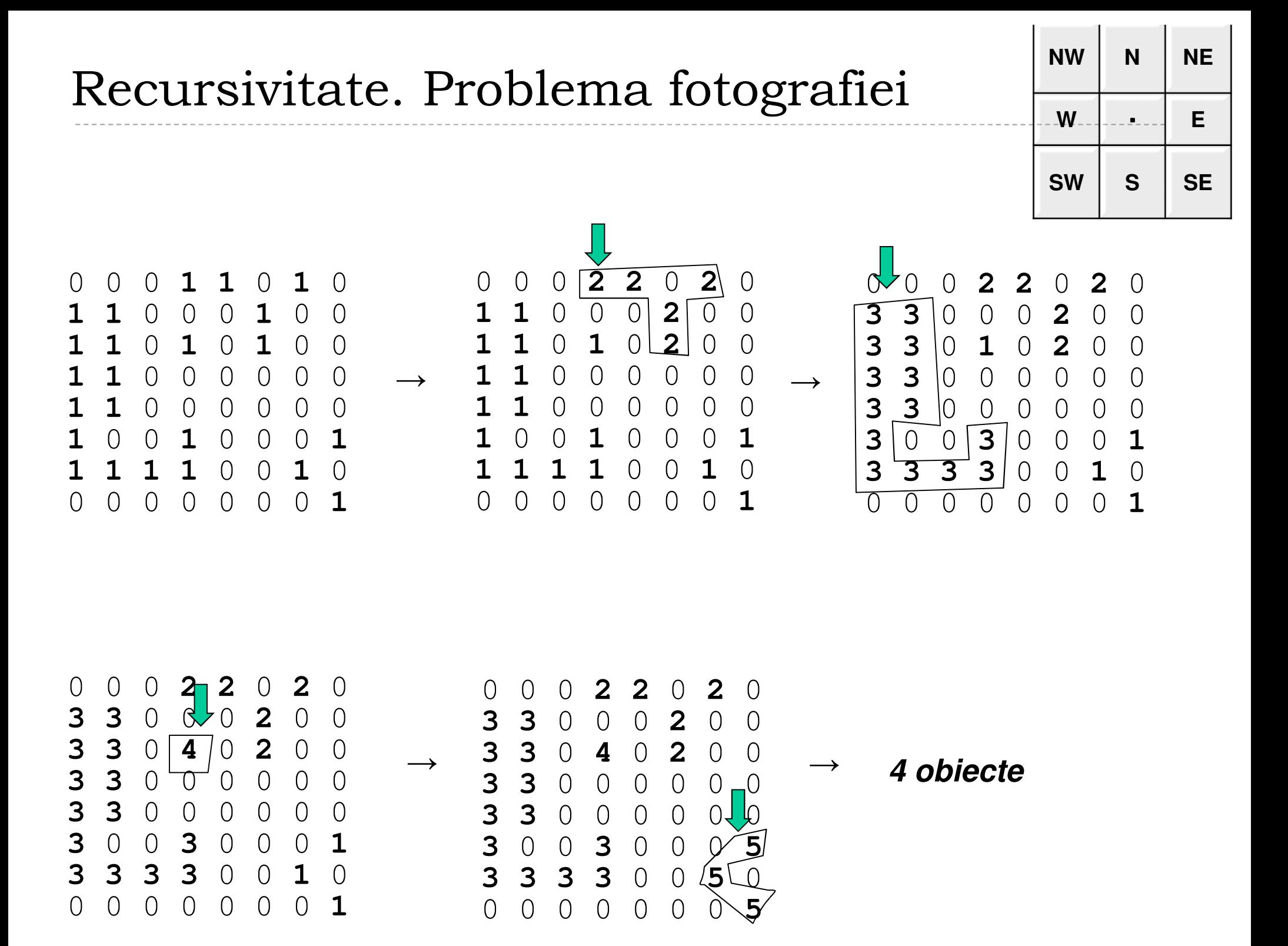

#### Recursivitate. Problema fotografiei

```
int x[8]=\{-1,-1,-1,0,1,1,1,0\};

int y[8]={-1,0,1,1,1,0,-1,-1};...
void FillObj(int i, int j){ //marcare recursivaint k; //local !if (a[i][j]=-1) {

a[i][j]=nrObj; //numarul curent al obiectuluifor (k=0;k<8;k++) //cele 8 directiiFi110bj(i+x[k],j+y[k]);
    }}int main(){{...
nrObj++; 
FillObj(i,j);... }
```
# Recursivitate. Ieșiere din labirint

**Problemă**: Se dă un labirint reprezentat printr-o matrice binară <sup>n</sup> <sup>x</sup> m. A[i][j]={0,1}|0<=i<n, 0<=j<m. A[i][j]=1 – la punctul de coordinate <sup>i</sup> şi <sup>j</sup> se află un zid, A[i][j]=0 – la punctul de coordinate <sup>i</sup> şi <sup>j</sup> nu există zid. Având în vedere că <sup>o</sup> cameră este reprezentată de un element în matrice să se afişeze toate posibilităţile de ieşire din labirint pornind dintr-un punct inițiat de coordonate  $(x,y)$ .

- 0 0 0 **<sup>1</sup> <sup>1</sup>** <sup>0</sup>**<sup>1</sup>** <sup>0</sup> **1 1** 0 0 0 **<sup>1</sup>** 0 0 **1 1** <sup>0</sup>**<sup>1</sup>** <sup>0</sup>**<sup>1</sup>** 0 0 **1 1** 0 0 0 0 0 0 **1 1** 0 0 0 0 0 0 **1** <sup>0</sup>**<sup>P</sup> <sup>1</sup>** 0 0 0 **<sup>1</sup> 1 1 1 1** 0 0 **<sup>1</sup>** <sup>0</sup> 0 0 0 0 0 0 0 **1**
- Câte posibilităţi de ieşire din labirint?
- Cum implementăm?
- Care <sup>e</sup> diferenţa majoră între algoritmul de ieşire din labirint şi algoritmul FILL?

```
void Search(int i, int j){int k;if (i == 0 \mid i == n-1 \mid i == 0 \mid i == m-1)Print(i, j);}elsefor (k=0; k<8; k++) {

if (a[i+dx[k]][j+dy[k]]==0){// se poatea[i+dx[k]] [j+dy[k]] = a[i][j]+1;Search(i+dx[k],j+dy[k]);

a[i+dx[k]][j+dy[k]]=0; // !!!}}}
```